## **Príklad č.1:**

Napíšte funkciu rad\_stvorcov(*n*, strana), ktorá nakreslí vedľa seba do radu *n* štvorcov (úplne na tesno bez medzery), pričom po dokreslení korytnačka skončí presne na tom mieste, kde začala prvý štvorec.

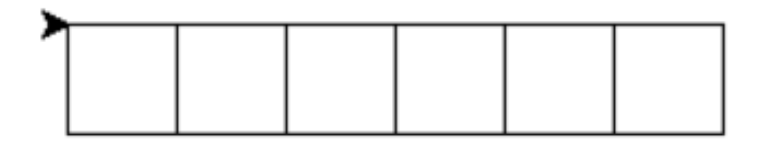

## **Príklad č.2:**

a) Napíšte funkciu pyramida(*n*, strana), ktorá pomocou funkcie rad\_stvorcov() z predchádzajúcej úlohy nakreslí *n*-poschodovú pyramídu: v spodnom rade je *n* štvorcov, každý rad nad ním má o 1 štvorec menej.

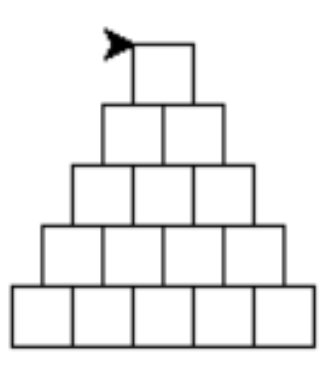

b) Pozmeňte funkciu rad\_stvorcov() tak, aby bol každý zo štvorcov vyfarbený náhodnou farbou.

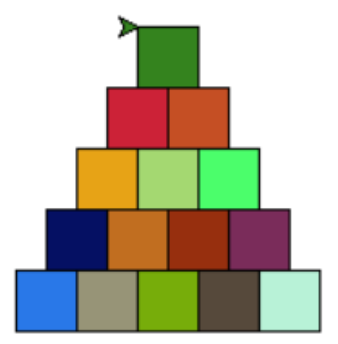

## **Príklad č.3:**

a) Napíšte funkciu obluk(), ktorá vykreslí štvrťkruh a následne funkciu lupen(), ktorej výstupom budú dva priložené štvrťkruhy.

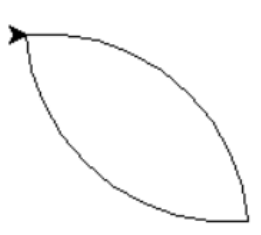

b) Napíšte funkciu kvet(), ktorá vykreslí *n* lupeňov.

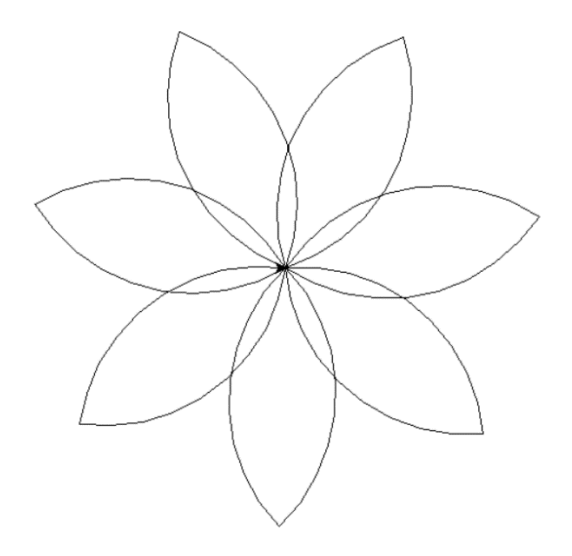

c) Pozmeňte funkciu lupen() tak, aby bol každý z lupeňov vyfarbený náhodnou farbou.

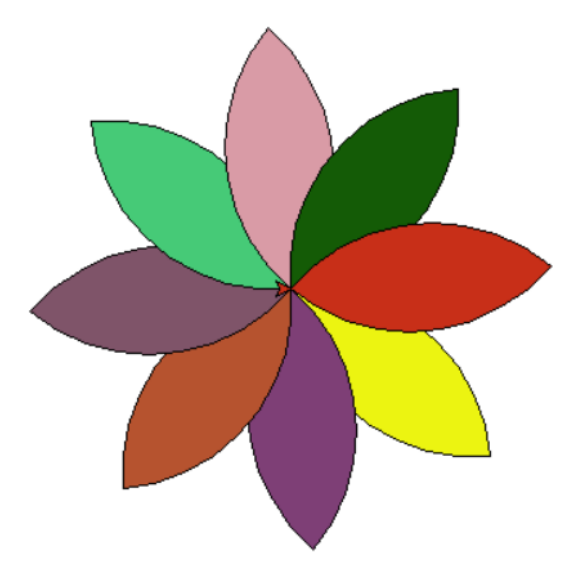